# $C++17$  i STL

- Iterator to obiekt reprezentujący pozycję elementu w kontenerze.
- Zachowanie iteratora definiują podstawowe operacje:
	- Operator \* zwraca element z aktualnej pozycji. Jeśli elementy posiadają składowe, dostęp do nich można uzyskać bezpośrednio z poziomu iteratora za pomocą operatora ->.
	- Operator ++ pozwala iteratorowi przejść do następnego elementu. Większość iteratorów pozwala również na wykonanie kroku wstecz za pomocą operatora --.
	- $\Box$  Operatory == oraz != zwracają wartość logiczną informującą, czy dwa iteratory reprezentują tę samą pozycję.
	- Operator = przypisuje iterator (pozycję elementu, do którego on się odnosi).
- Operatory te są interfejsem zwykłych wskaźników języka C++ wykorzystywanych do iterowania po elementach tablicy.

- Iteratory są inteligentnymi wskaźnikami, które iterują po bardziej skomplikowanych strukturach danych niż tablice.
- Wewnętrzne zachowanie iteratorów zależy od struktury danych, po której one iterują – każdy typ kontenerowy zapewnia swój własny rodzaj iteratora (iteratory współdzielą ten sam interfejs, lecz posiadają różne typy).
- Wszystkie klasy kontenerowe udostępniają te same podstawowe funkcje składowe, które umożliwiają im wykorzystanie iteratorów do nawigowania po ich elementach:
	- begin() zwraca iterator reprezentujący początek elementów w kontenerze (początkiem tym jest pozycja pierwszego elementu, jeśli kontener nie jest pusty).
	- $\blacksquare$  end() zwraca iterator reprezentujący koniec elementów w kontenerze (końcem tym jest pozycja za ostatnim elementem).

- Funkcje begin() oraz end() definiują zakres półotwarty zawierający pierwszy element, lecz wyłączający ostatni.
- Zakres półotwarty posiada dwie zalety:
	- Istnieje proste kryterium zakończenia pętli iterującej po elementach — wykonywanie pętli kontynuowane jest tak długo, dopóki nie zostanie osiągnięta wartość funkcji end().
	- Unikamy konieczności specjalnej obsługi zakresów pustych. Dla zakresów pustych wartość funkcji begin() równa jest wartości funkcji end().

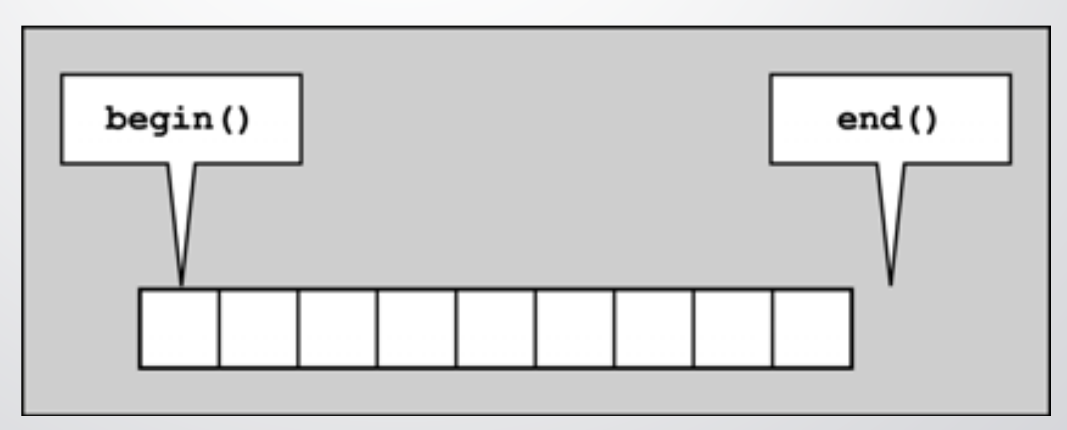

```
Przykład:
```
list<char> coll; // kontener list na elementy znakowe // …

```
// wypisz wszystkie elementy – iteruj po elementach
list<char>::const_iterator pos;
```

```
for (pos = coll.cbegin(); pos != coll.cend(); +pos)cout << *pos << ' ';
cout << endl;
```
#### Przesuwanie iteratora po kolekcji

- Do przesunięcia iteratora do następnego elementu można użyć prefiksowego operatora inkrementacji (++iter) albo postfiksowego (iter++).
- Należy używać prefiksowego operatora inkrementacji ponieważ może on mieć lepszą wydajność niż operator postfiksowy – ten ostatni wewnętrznie wykorzystuje obiekt tymczasowy, gdyż musi zwrócić starą pozycję iteratora.

# Iteratory modyfikujące i niemodyfikujące

- Każdy kontener definiuje dwa typy iteratorów:
	- *kontener*::iterator przeznaczony do iterowania po elementach w trybie z odczytem i zapisem;
	- *kontener*:: const iterator przeznaczony do iterowania po elementach w trybie tylko do odczytu.

```
Przykład:
```

```
list<char>::const_iterator pos;
for (pos = coll.begin(); pos != coll.end(); +pos) {
   cout << *pos << ' ';
}
```
# Dedukowanie typu iteratora za pomocą auto

 Można zainicjalizować iterator wywołaniem funkcji składowej begin() kontenera i dzięki temu pominąć jawną deklarację jego typu używając słowa auto.

```
 Przykład:
```

```
for (auto it = coll.begin(); it != coll.end(); ++it) {
    cout << *it << ' ';
}
```
- Zaletą stosowania auto jest zdecydowane polepszenie przejrzystości kodu.
- Wadą stosowania auto jest utrata jawnie deklarowanej niemodyfikowalności iteratora, ponieważ po zastosowaniu inicjalizacji za pomocą coll.begin() otrzymamy iterator modyfikujący (bez const).

# Zachowanie pierwotnych wartości w kolekcji

- Wartość zwracana z funkcji składowej begin() jest obiektem typu *kontener::iterator*.
- Aby zachować możliwość stosowania iteratorów niemodyfikujących i równocześnie zapewnić wygodę stosowania auto, w klasach kontenerów w C++11 udostępniono funkcje składowe cbegin() i cend() – obie zwracają obiekt iteratora typu *kontener::const\_iterator*.
- Iterator typu const\_iterator nie pozwala na modyfikację elementów kolekcji.

#### Iteratory a pętle zakresowe

- W przypadku kontenerów zakresowa pętla for jest niczym innym jak wygodnym interfejsem, zdefiniowanym do iterowania po wszystkich elementach przekazanego zakresu kolekcji (od początku do końca).
- Wewnątrz ciała pętli bieżący element jest inicjalizowany wartością, do której odnosi się bieżący iterator.

```
 Przykład:
 for (auto elem: coll) { … }
 jest równoważna z 
 for (auto it = coll.begin(); it != coll.end(); ++it) {
     auto elem = *pos;
      …
 }
```
 W zakresowej pętli for warto deklarować elem jako niemodyfikującą referencję – w taki sposób eliminuje się konieczność tworzenia kopii elementów przeglądanego kontenera.

```
Przykład:
   for (const auto &elem: coll) { … }
```
#### Użycie iteratorów w kontenerach

- Ponieważ iterator zdefiniowany jest przez kontener, działa on prawidłowo nawet w przypadku, gdy wewnętrzna struktura kontenera jest bardziej skomplikowana.
- Jeśli na przykład iterator odnosi się do trzeciego elementu, operator ++ przenosi go do elementu czwartego znajdującego się na wierzchołku drzewa.
- Po następnym wywołaniu operatora ++ iterator będzie się odnosić do piątego elementu umieszczonego u spodu drzewa.

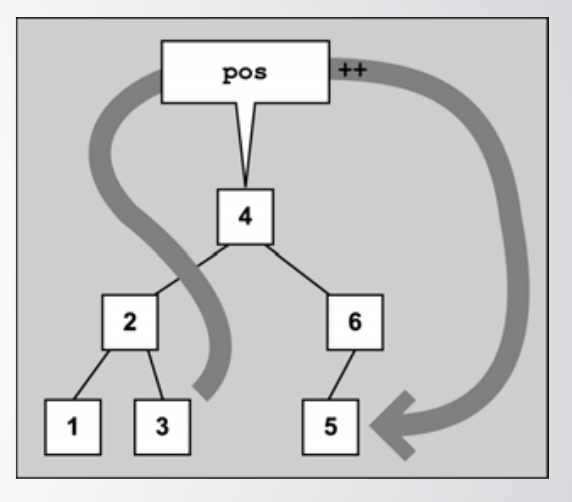

# Użycie iteratorów w kontenerach - przykład 1

```
using IntSet = set<int, greatestreater<int>>;
IntSet coll;
coll.insert({3, 1, 5, 4, 1, 6, 2});
IntSet::const iterator pos;
for (pos = coll.begin(); pos != coll.end(); ++pos)\text{cout} \iff \text{*pos} \iff \text{``} \text{''}cout << endl;
```
#### Użycie iteratorów w kontenerach

 Za pomocą iteratorów można przeglądać zawartość kontenerów nieporządkowanych. Kolejność elementów w takim kontenerze jest nieokreślona – zależy ona od wewnętrznego stanu tablicy i

funkcji haszującej.

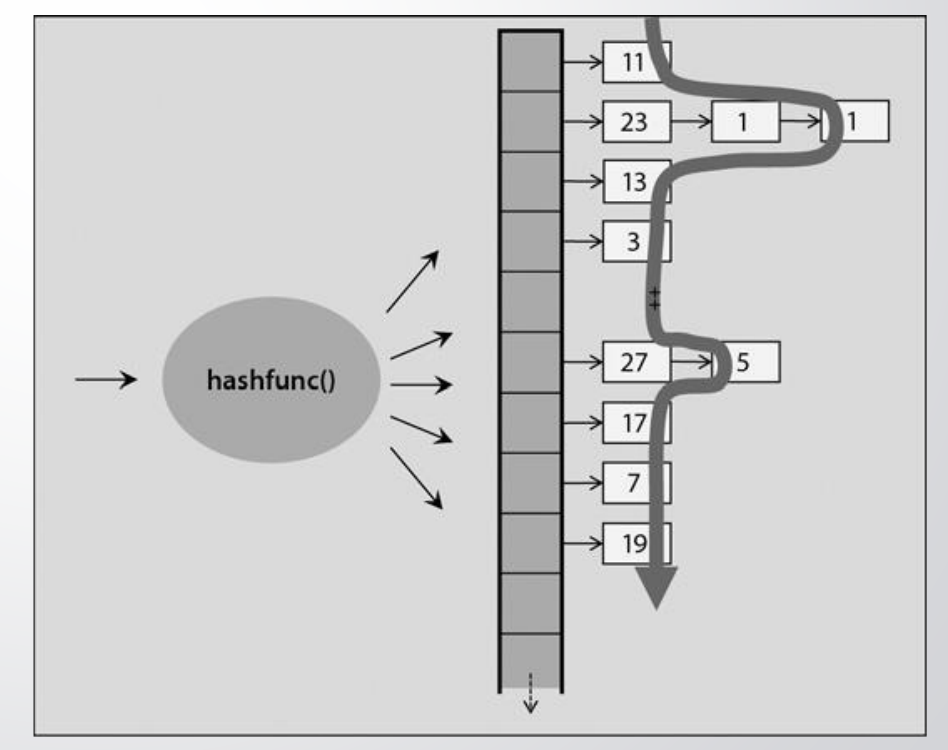

# Użycie iteratorów w kontenerach – przykład 2

```
using IntUnMSet = unordered_multiset<int>;
…
IntUnMSet coll;
…
coll.insert({2, 3, 5, 7, 11, 13, 17, 19, 23, 29, 2});
…
for (auto elem : coll)
    std::cout << elem << ' ';
cout << endl;
…
coll.insert(31);
…
for (auto elem : coll)
    std::cout << elem << ' ';
cout << endl;
```
#### Kategorie iteratorów

- Oprócz podstawowych funkcjonalności, iteratory mogą posiadać również zdolności zależne od wewnętrznej struktury kontenera.
- Biblioteka STL udostępnia tylko te funkcjonalności iteratorów, które oferują dobrą wydajność – jeśli na przykład kontenery posiadają dostęp swobodny, tak jak vector<> czy deque<>, to to ich iteratory także potrafią wykonywać operacje dostępu swobodnego.
- Iteratory predefiniowanych klas kontenerowych należą do jednej z następujących trzech kategorii:
	- iterator postępujący zdolny do iterowania tylko w przód;
	- iterator dwukierunkowy zdolny do iterowania w dwóch kierunkach: w przód oraz wstecz;
	- iterator dostępu swobodnego posiada wszystkie właściwości iteratora dwukierunkowego uraz dodatkowo potrafi realizować dostęp swobodny.
- Dodatkowo zdefiniowano dwie inne kategorie iteratorów:
	- iterator wejściowy zdolny do odczytywania (przetwarzania) wartości podczas iterowania w przód;
	- iterator wyjściowy zdolny do wypisywania wartości podczas iterowania w przód.

#### Iteratory strumieniowe

- Iterator strumieniowy (ang. stream iterator) to adaptator iteratora, który umożliwia wykorzystanie strumienia jako źródła lub przeznaczania algorytmów.
- W szczególności iterator strumieniowy wejściowy służy do odczytywania elementów ze strumienia wejściowego, a iterator strumieniowy wyjściowy do wpisywania wartości do strumienia wyjściowego.
- Definicje iteratorów strumieniowych znajdziemy w pliku nagłówkowym <iterator>.

### Iteratory strumieniowe - przykłady

```
istream_iterator<int> it_cin {cin};
istream_iterator<int> end_cin;
deque<int> v;
copy(it_cin, end_cin, back_inserter(v));
for (auto elem : v)
    cout << elem << ' ';
cout << endl;
```
### Iteratory strumieniowe - przykłady

```
istream_iterator<int> it_cin {cin};
istream_iterator<int> end_cin;
deque<int> v;
while (it_cin != end_cin) {
   v.push back(*it cin++);
\}for (auto elem : v)
    cout << elem << ' ';
cout << endl;
```